# DUMPSQARENA

**SAP Certified Application Associate - SAP S/4HANA for Financial Accounting Associates (SAP S/4HANA 1909)**

**[SAP C\\_TS4FI\\_1909](https://dumpsarena.com/exam/c_ts4fi_1909/)**

**Version Demo**

**Total Demo Questions: 15**

**Total Premium Questions: 296**

**[Buy Premium PDF](https://dumpsarena.com/exam/c_ts4fi_1909/)**

**[https://dumpsarena.com](https://dumpsarena.com/)**

**[sales@dumpsarena.com](mailto:sales@dumpsarena.com)**

dumpsarena.com

# **DUMPSOARENA**

#### **QUESTION NO: 1**

For which activities can you use an extension ledger? Note: There are 2 correct answers to this question.

- **A.** Configuration of custom fields for financial statements
- **B.** Simulation of foreign currency valuation
- **C.** Parallel valuation of depreciation areas
- **D.** Adjustments for consolidation purposes

#### **ANSWER: B D**

#### **QUESTION NO: 2**

How do you depreciation areas in SAP S/4HANA?

Note: There are 2 correct answers to this question.

- **A.** Assign a ledger group to each depreciation area.
- **B.** Ensure each accounting principle is assigned to a depreciation area.
- **C.** Assign depreciation area 01 to the leading ledger.
- **D.** Ensure depreciation areas always post to the general ledger.

#### **ANSWER: A D**

#### **QUESTION NO: 3**

What checks does the year-end closing program (RAJABSOO) perform? Choose the correct answers. 2

- **A.** Depreciation lists and the asset history sheet have been checked.
- **B.** Assets are complete and error-free.
- **C.** Depreciation and asset balances are posted in full.
- **D.** Last fiscal year has been updated.

# **DUMPSOARENA**

# **ANSWER: B C**

#### **QUESTION NO: 4**

Which of the following fields can be changed in the document header? Choose the correct answers. (2)

- **A.** Reference number
- **B.** Document date
- **C.** Document header text
- **D.** Currency exchange rate

#### **ANSWER: A C**

#### **QUESTION NO: 5**

On which levels can you maintain field status controls for business partners (BP)?

Note: There are 3 correct answers to this question.

- **A.** BP category
- **B.** Company code
- **C.** DB Ptype
- **D.** Client
- **E.** BP role

# **ANSWER: C D E**

#### **QUESTION NO: 6**

Where is the billing document created? Choose the correct answer.

- **A.** Materials Management
- **B.** Financial Accounting
- **C.** Accounting

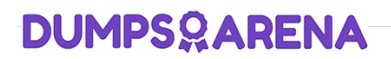

#### **D.** Sales and Distribution

#### **ANSWER: D**

#### **QUESTION NO: 7**

Which parameter indicates that a line item can only be dunned with restrictions?

- **A.** Dunning grouping
- **B.** Dunning key
- **C.** Dunning area
- **D.** Dunning block reason

# **ANSWER: B**

#### **QUESTION NO: 8**

You are responsible for implementing Asset Accounting. You are provided with the legacy data of various assets and their

grouping information based on category, life, and depreciation terms.

What configuration step would you initiate to maintain these categories in SAP S/4HANA? Please choose the correct answer.

- **A.** Define general ledger accounts per each category of legacy asset.
- **B.** Configure depreciation keys and calculation keys.
- **C.** Define asset classes and maintain their attributes.
- **D.** Copy the chart of depreciation and maintain depreciation areas.

#### **ANSWER: D**

# **QUESTION NO: 9**

What is the maximum dunning level that can be assigned to a dunning procedure? Choose the correct answer

**A.** 9

# **DUMPSOARENA**

**B.** 11

**C.** 1

**D.** 7

# **ANSWER: A**

# **QUESTION NO: 10**

Which currency valuation program is replaced by FAGL\_FCV? Choose the correct answer.

- **A.** SAPF130K
- **B. FAGL\_FC\_VALUATION**
- **C.** SAPF100
- **D. FAGL\_VALUATION**

# **ANSWER: B**

# **QUESTION NO: 11**

The dunning run is made up of three main steps that happen in a particular sequence. What is the correct sequence of steps?

- **A.** Account selection
- **B.** Dun account
- **C.** Dun line items
- **D.** V

# **ANSWER: A**

# **QUESTION NO: 12**

Identify some of the fields related to the depreciation area in the asset master record. Choose the correct answers. (3)

- **A.** Scrap value
- **B.** Depreciation start

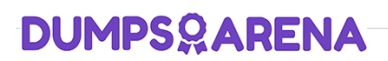

- **C.** Useful life
- **D.** Asset description

## **ANSWER: A B C**

## **QUESTION NO: 13**

Which deployment option do you recommend to customers who want to always be on the latest release of SAP S/4HANA?

- **A.** SAP S/4HANA Cloud
- **B.** SAP S/4HANA on-premise
- **C.** SAP S/4HANA with Central Finance
- **D.** SAP S/4HANA Finance

# **ANSWER: A**

# **QUESTION NO: 14**

How many intervals are defined for the foreign currency valuation run ID per client? Choose the correct answer.

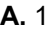

**B.** 3

**C.** 0

**D.** 2

# **ANSWER: A**

#### **QUESTION NO: 15**

Which functions allow you to temporarily save the entered data? Choose the correct answers. (2)

- **A.** Parking function
- **B.** Hold function
- **C.** Insert function

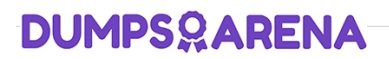

**D.** Save function

**ANSWER: A B**